## **Clear the Dashboard as a Sender**

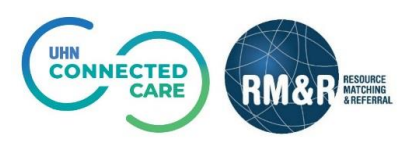

## **Instructions**

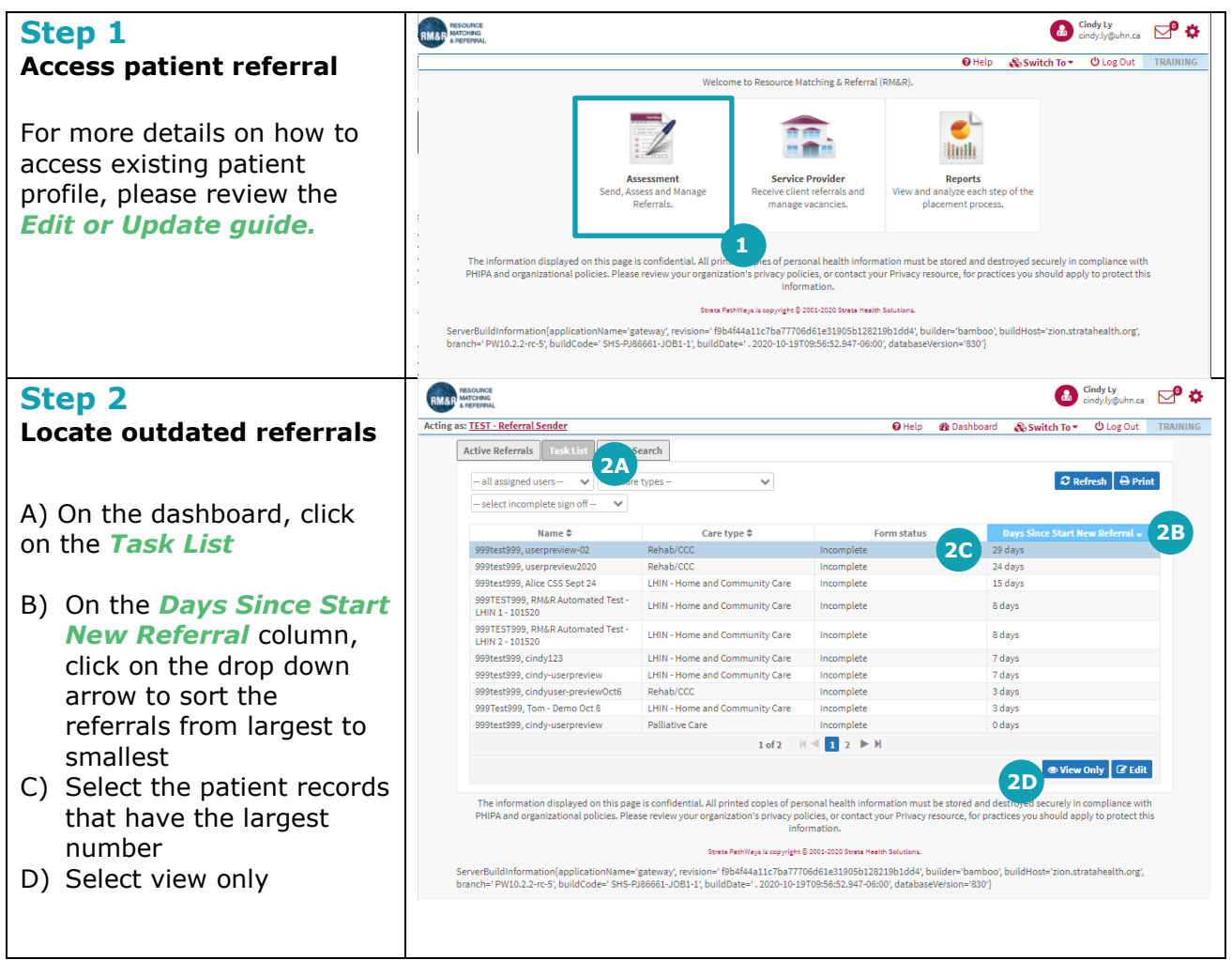

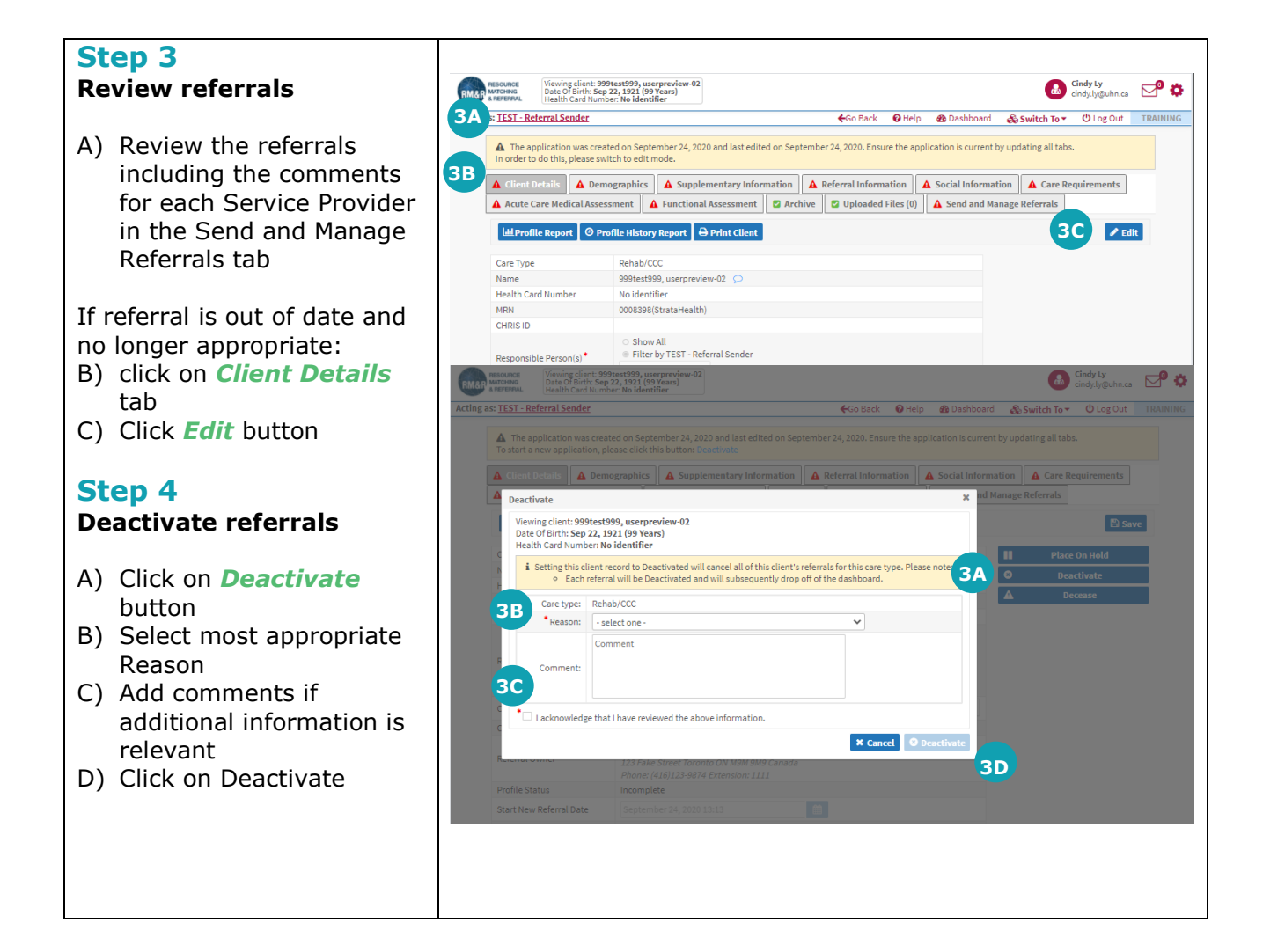